# СОГЛАСОВАНО

Заместитель директора ФГБУ «ВНИИОФИ» Е.А. Гаврилова  $O<sub>q</sub>$ 2023 г.

# «ГСИ. Системы для ПЦР-диагностики в реальном времени Lepgen-96. Методика поверки» МП 040.Д4-23

ФГБУ «ВНИИФИ» С.Н. Негода  $\overline{C}$ 2023 г.  $\rightarrow$  $\ll$ 

Главный метролог

Москва 2023 г.

#### 1 Общие положения

Настоящая методика поверки распространяется на Системы для ПЦР-диагностики в реальном времени Lepgen-96 (далее - системы), предназначенные для измерений интенсивности флуоресценции при проведении полимеразной цепной реакции (ПЦР) в биологических образцах и устанавливает порядок, методы и средства проведения первичной и периодических поверок.

По итогам проведения поверки должна обеспечиваться прослеживаемость к Государственному первичному эталону единиц массовой (молярной) доли и массовой (молярной) концентрации компонентов в жидких и твердых веществах и материалах на основе спектральных методов (ГЭТ 196-2023) согласно ГПС «Государственная поверочная схема для средств измерений массовой (молярной) доли и массовой (молярной) концентрации компонентов, а также флуоресценции в жидких и твердых веществах и материалах на основе спектральных методов», утвержденной Приказом Федерального агентства по техническому регулированию и метрологии № 1569 от 07 августа 2023 г.

Поверка систем выполняется методом прямых измерений.

Метрологические характеристики систем указаны в таблице 1.

Таблица 1 - Метрологические характеристики

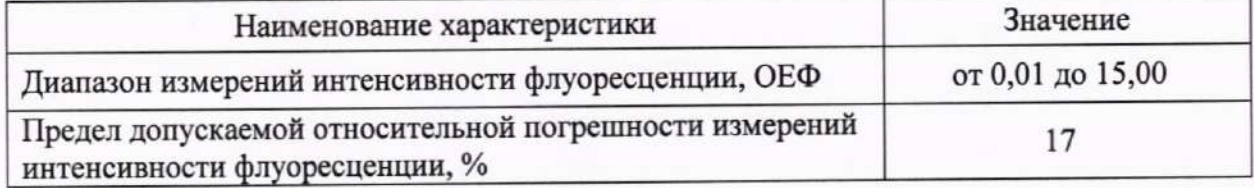

# 2 Перечень операций поверки средства измерений

2.1 При проведении первичной и периодической поверок должны быть выполнены операции, указанные в таблице 2.

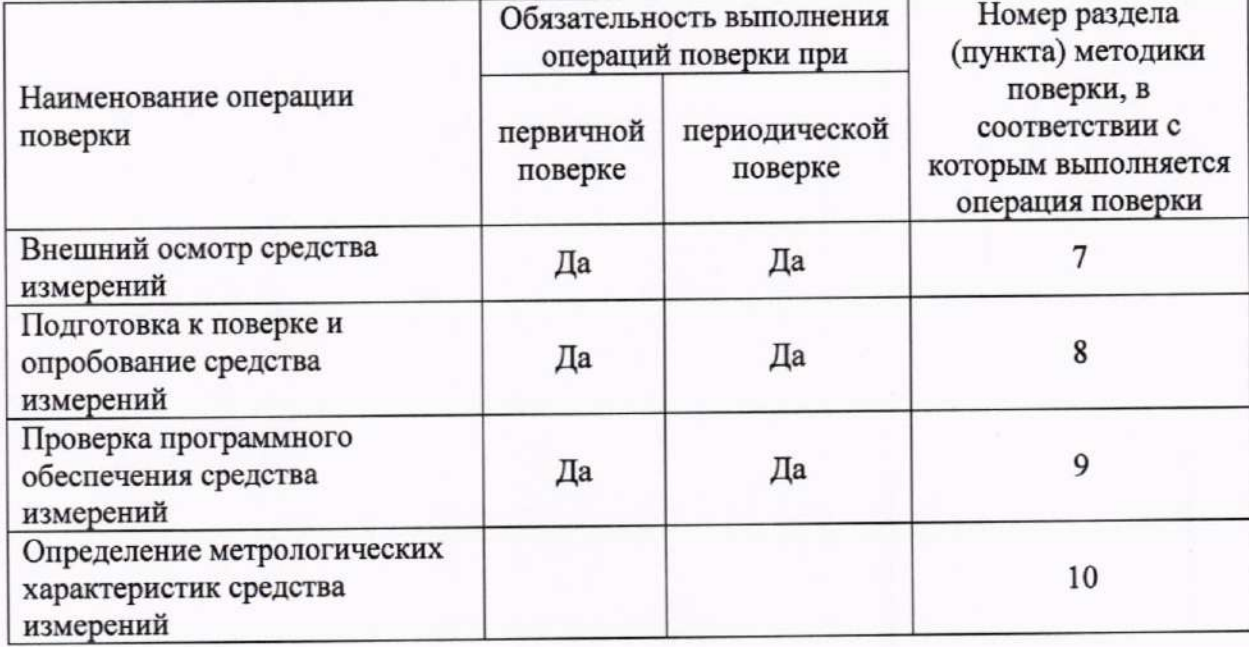

Таблица 2 - Операции поверки

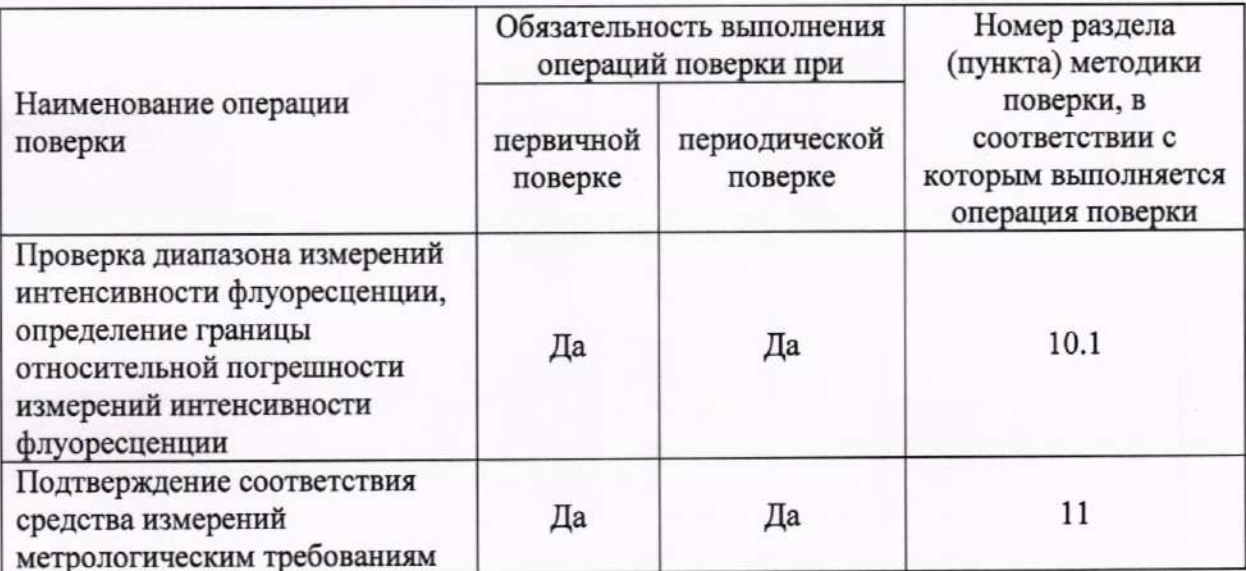

2.2 При получении отрицательных результатов при проведении хотя бы одной операции поверка прекращается.

# 3 Требования к условиям проведения поверки

3.1 При проведении поверки следует соблюдать следующие условия:

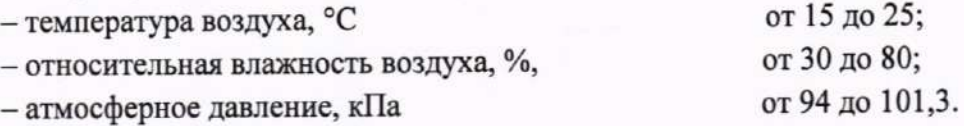

## 4 Требования к специалистам, осуществляющим поверку

4.1 К проведению поверки допускаются лица:

- прошедшие обучение на право проведения поверки по требуемому виду измерений и знающие основы метрологического обеспечения средств измерений;

- изучившие настоящую методику поверки и эксплуатационную документацию на систему.

4.2 Поверку средства измерений осуществляют аккредитованные в области обеспечения единства измерений юридические лица и индивидуальные предприниматели.

# 5 Метрологические и технические требования к средствам поверки

5.1 При проведении первичной и периодической поверок применяются средства поверки, указанные в таблице 3.

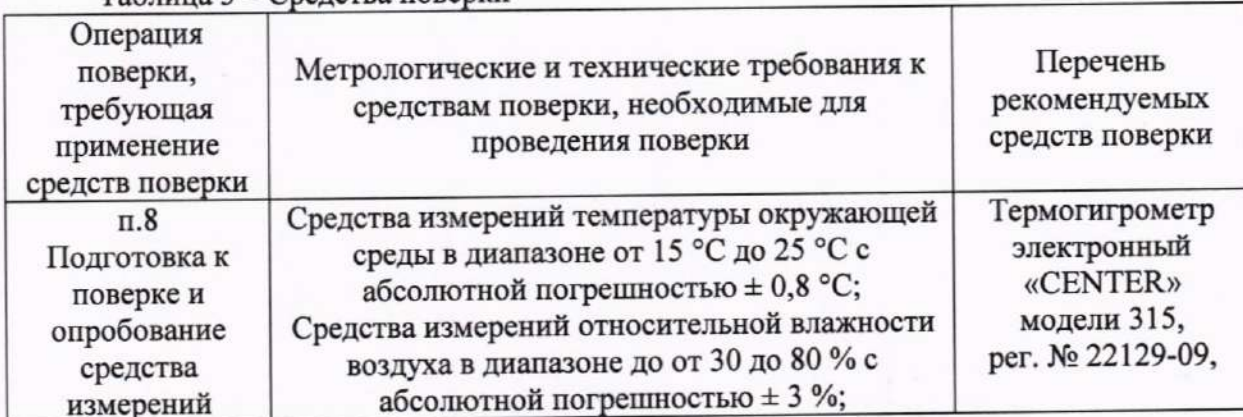

Таблица 3 - Сведства поверки

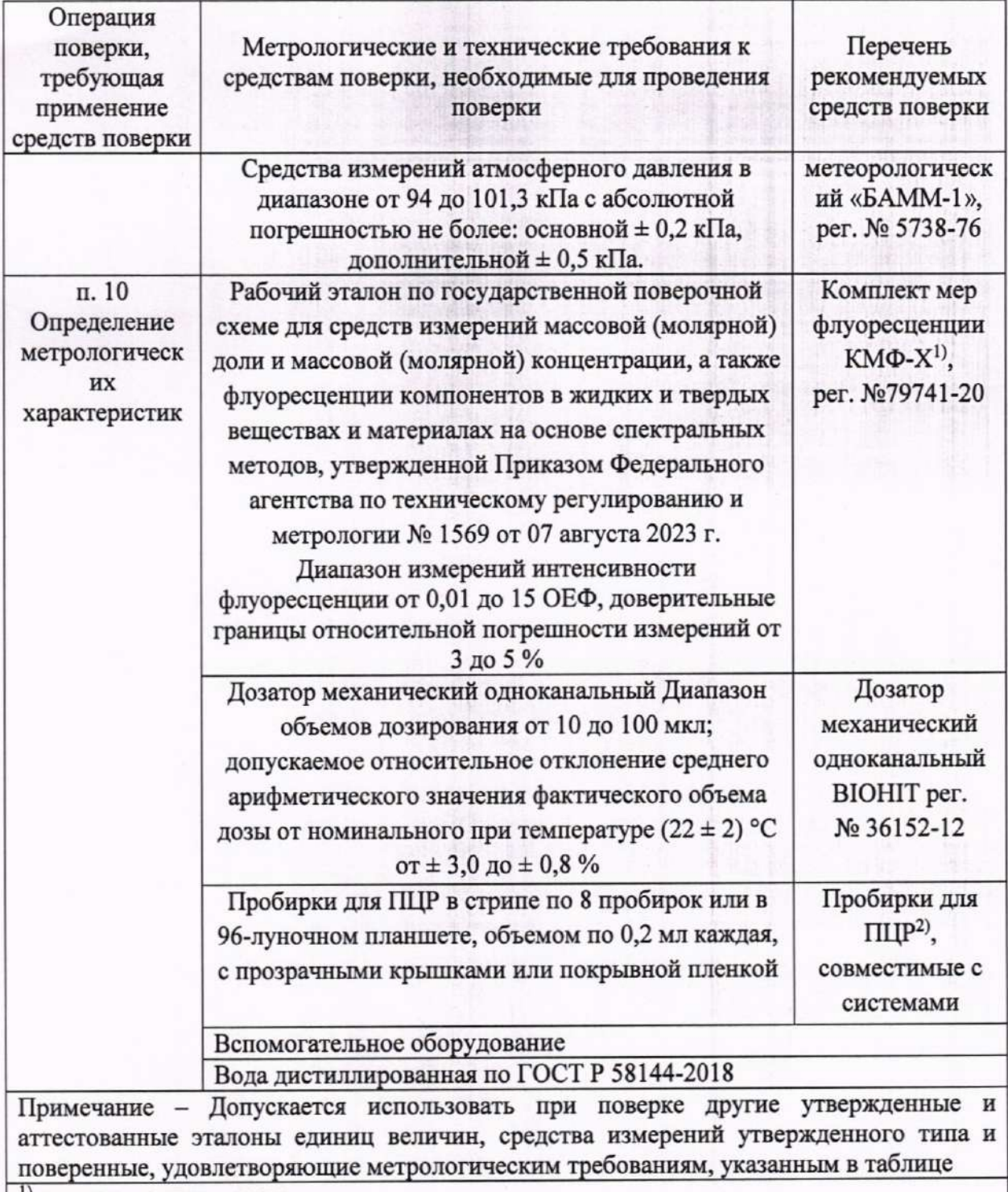

<sup>1</sup>) далее по тексту – меры

2) предоставляются заявителем

# 6 Требования (условия) по обеспечению безопасности проведения поверки

6.1 При проведении поверки следует соблюдать требования, установленные ГОСТ 12.1.040-83, правилами по охране труда при эксплуатации электроустановок, указанных в приложении к приказу Министерства труда и социальной защиты РФ от 15.12.2020 № 903н. Воздух рабочей зоны должен соответствовать ГОСТ 12.1.005-88 при температуре помещения, соответствующей условиям испытаний для легких физических работ.

6.2 Помещение, в котором проводится поверка, должно соответствовать требованиям пожарной безопасности по ГОСТ 12.1.004-91 и иметь средства пожаротушения по ГОСТ 12.4.009-83.

6.3 При проведении поверки должны быть соблюдены требования безопасности, приведенные в Руководстве по эксплуатации (далее - РЭ) на системы.

## 7 Внешний осмотр средства измерений

7.1 Проверку внешнего вида системы проводят путем визуального осмотра. Проводят сравнение фотографических изображений, приведенных в описании типа на ланную систему и образца, представленного на поверку.

7.2 Провести визуальный осмотр системы на отсутствие видимых повреждений, влияющих на ее работоспособность. Убедиться в наличии маркировки с ясным указанием типа и заводского номера системы.

7.3 Проверить комплектность системы (без запасных частей и расходных материалов) на соответствие требованиям описания типа на данную систему.

7.4 Систему считают прошедшей операцию поверки, если:

- внешний вид системы соответствует фотографическим изображениям из описания типа на данную систему;

- корпус, внешние элементы, элементы управления и индикации не повреждены;

- комплектность соответствует разделу «Комплектность» описания типа на данную систему;

- маркировка системы содержит сведения о производителе, типе и заводском номере прибора.

# 8 Подготовка к поверке и опробование средства измерений

8.1 Подготовить поверяемую систему к работе согласно ее РЭ.

8.2 Опробование системы включает в себя следующие операции:

- проверка выхода на рабочий режим.

8.2.1 Проверка выхода на рабочий режим систем проводится путём включения систем в соответствии с указаниями, приведёнными в руководстве по эксплуатации. Запустить программное обеспечение системы «LepuPCR» (далее - ПО) двойным нажатием

по ярлыку каже на рабочем столе персонального компьютера (далее - ПК), ввести логин и пароль пользователя. После запуска ПО на экране персонального компьютера появится рабочее окно ПО (рисунок 1). В нижнем правом углу отображается статус устройства «Подключить 1 устройство».

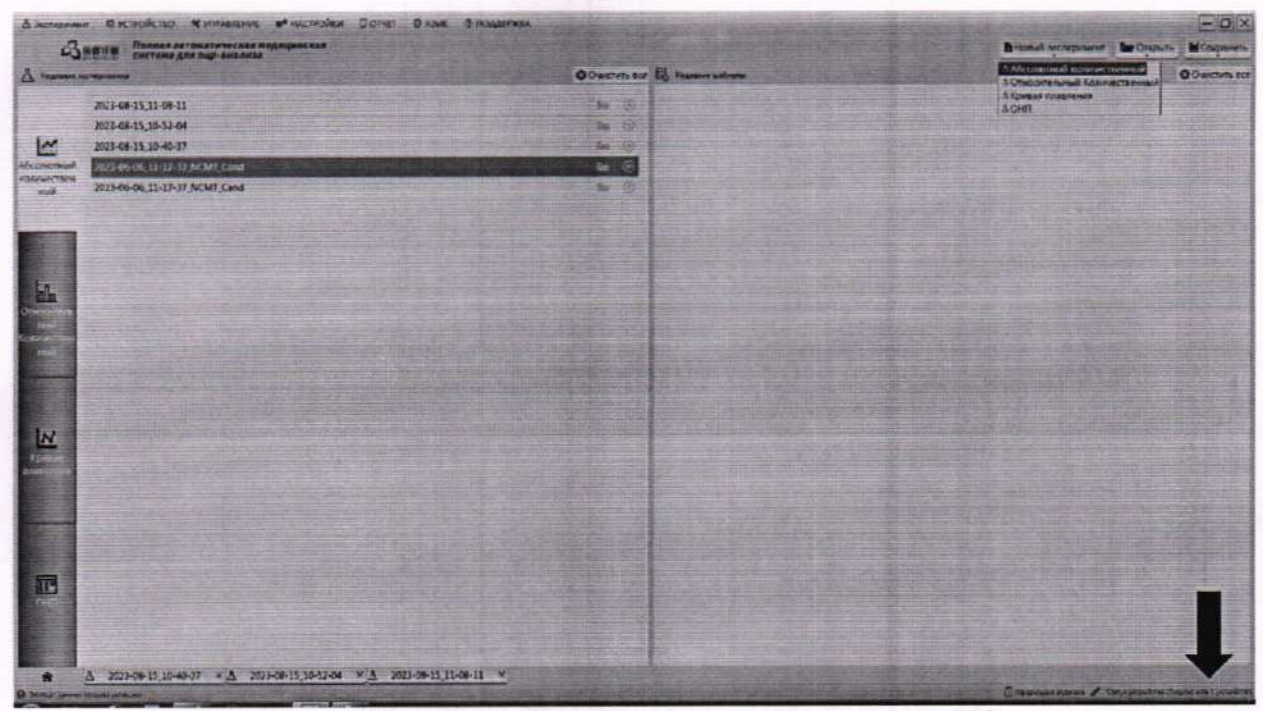

Рисунок 1 - Визуализация стартового окна ПО

8.2.2 В случае, ести статус устройства отображается как «Неподключен», необходимо в левой части рабочего окна ПО выбрать вкладку «Абсолютный вкладке верхнем окна нажать количественный». B<sub>O</sub>  $\overline{B}$ правом **VTJIV** «Новый эксперимент» - «Абсолютный количественный». В открывшемся окне ПО «Проект эксперимента» в разделе «Информация об эксперименте» в разделе «Настройка подключения» в «Подключенных устройствах» в открывающемся списке выбрать систему с необходимым заводским номером. Статус устройства должен измениться на «Подключить 1 устройство».

8.3 Систему считают прошедшей операцию поверки, если:

- система вышла на рабочий режим в полном соответствии с руководством по эксплуатации;

- статус устройства отображается как «Подключить 1 устройство».

#### 9 Проверка программного обеспечения средства измерений

9.1 Система имеет ПО, установленное на ПК. Наименование ПО отображается на стартовом ярлыке ПО на рабочем столе ПК. Для проверки версии ПО в верхней панели управления ПО нажать «Поддержка» → «О программном обеспечении ПЦР». В открывшемся окне будет отображена версия ПО систем (рисунок 2).

|                | <b>LE Cubiet atminist</b>     |                                  | <b>E Talianza nyvod</b> |                                   |                         |                               |               | O Lucipolisi Almsideratore |                    |                               |                            | <b>ED</b> Totaleus assistances |                                              |  |  |
|----------------|-------------------------------|----------------------------------|-------------------------|-----------------------------------|-------------------------|-------------------------------|---------------|----------------------------|--------------------|-------------------------------|----------------------------|--------------------------------|----------------------------------------------|--|--|
|                |                               |                                  |                         |                                   |                         |                               |               |                            | <b>7 GAND EMAN</b> |                               |                            | Touse mitter Gramestes prosent |                                              |  |  |
| <b>97,4581</b> |                               |                                  |                         | <b>Byres</b>                      | $T$ Disclass            | провода V: Ханат V Красител - |               |                            |                    | timer (Manacul towarest Test- |                            |                                | El bistience : Sacronanze : Statenthea no o- |  |  |
| 81,3938        |                               |                                  |                         | $\alpha$                          | test                    |                               | ×             | <b>MAN</b>                 |                    |                               | Officeria                  | NoC!<br>NeCt                   | <b>Окумулевный</b>                           |  |  |
| 85,7398        |                               |                                  | 48                      | DE                                | test                    |                               | $\mathcal{I}$ | <b>Fairl</b><br>7322       |                    |                               | Образец<br><b>Offeansu</b> | <b>NACT</b>                    | <b>Отначений</b><br><b>Отрештельный</b>      |  |  |
|                |                               |                                  | x                       | ti.                               | <b>Bell</b>             |                               | ٠             | Rett                       |                    |                               | Obpassu                    | <b>THICKY</b>                  | Otherware                                    |  |  |
| 49,5390        |                               |                                  | ٠                       | $\mathcal{P}_{\mathcal{R}}$<br>91 | best<br>test            |                               | 孛<br>×        | FAM                        |                    |                               | Ofgasteg                   | <b>NatCT</b>                   | Ottosuranswell                               |  |  |
| 44,5430        |                               |                                  |                         | $^{16}$                           | <b>Sect</b>             |                               | ÷             | 7457                       |                    |                               | Obsaseur                   | Next <sup>4</sup>              | <b>Chronical Telephone</b>                   |  |  |
| 35,1987        |                               |                                  | ٠                       | $\lambda$ 2                       | <b>Sept</b>             |                               | 1             | <b>Said</b>                |                    |                               | Obpaseur                   | Not'l.                         | Othersternung                                |  |  |
| 32 35ML        |                               |                                  | 20                      | 42                                | last.                   |                               |               | <b>FAM</b>                 |                    |                               | <b>Offense</b>             | NeiCt                          | <b>Отрудательный</b>                         |  |  |
|                |                               |                                  | 14                      | $\alpha$                          | hest                    |                               |               | <b>Fabi</b>                |                    |                               | Oficaseur                  | Neict                          | Отрицательный                                |  |  |
| 詳細は            |                               | Программное обеспечение для ПЦР. |                         |                                   |                         |                               |               | <b>TAM</b>                 |                    |                               | серияна                    | NoCt                           | OUTSING                                      |  |  |
| 32, 9579.      |                               |                                  |                         |                                   |                         |                               | x             | RAM                        |                    |                               | Obsteinu                   | hard't                         | Описательный                                 |  |  |
| <b>SCHID</b>   |                               |                                  |                         |                                   |                         |                               | ×             | <b>Failu</b>               |                    |                               | <b>ORBANNE</b>             | <b>NAKY</b>                    | Отрацетельный                                |  |  |
| 3,9664         |                               | Вироня выпуска. У 2              |                         |                                   |                         |                               | ı             | <b>TAM</b>                 |                    |                               | Objaseu                    | <b>Sold</b>                    | Olphuttawwill                                |  |  |
|                | <b>Terms comes</b>            |                                  |                         |                                   |                         |                               |               |                            |                    |                               |                            |                                |                                              |  |  |
|                | <b>И. Кривая воплификволя</b> | Finance nepose V26056            |                         |                                   |                         |                               |               |                            |                    | <b>II</b> Bedgan hyses        |                            |                                |                                              |  |  |
|                |                               |                                  |                         |                                   |                         |                               |               |                            |                    |                               |                            |                                | COLIN CROSSING IN DONATORA                   |  |  |
| 1,1222         |                               |                                  |                         |                                   | $\bullet$ <b>IMIN'S</b> |                               |               |                            |                    |                               |                            |                                |                                              |  |  |
| 6.11770        |                               |                                  |                         |                                   |                         |                               |               |                            |                    |                               |                            |                                |                                              |  |  |
|                |                               |                                  |                         |                                   |                         |                               |               |                            |                    |                               |                            |                                |                                              |  |  |
| 0.70242        |                               |                                  |                         |                                   |                         |                               |               |                            |                    |                               |                            |                                |                                              |  |  |
| <b>SORTIZ</b>  |                               |                                  |                         |                                   |                         |                               |               |                            |                    |                               |                            |                                |                                              |  |  |
| A 27190        |                               |                                  |                         |                                   |                         |                               |               |                            |                    |                               |                            |                                |                                              |  |  |
| 6 chase        |                               |                                  |                         |                                   |                         |                               |               |                            |                    |                               |                            |                                |                                              |  |  |
| $44 + 125$     |                               |                                  |                         | <b>SHEET</b>                      |                         |                               |               |                            |                    |                               |                            |                                |                                              |  |  |
|                |                               |                                  |                         |                                   |                         |                               |               |                            |                    |                               |                            |                                |                                              |  |  |
| <b>ESIMO</b>   |                               |                                  |                         | w                                 |                         |                               |               |                            |                    |                               |                            |                                |                                              |  |  |
| 321062         |                               |                                  |                         |                                   |                         |                               |               |                            |                    |                               |                            |                                |                                              |  |  |
|                |                               |                                  |                         |                                   |                         |                               |               |                            |                    |                               |                            |                                |                                              |  |  |

Рисунок 2 - Проверка версии ПО систем

9.2 Систему считают прошедшей операцию поверки, если наименование и версия ПО соответствуют данным, приведенным в таблице 4 настоящей методики поверки.

| Идентификационные данные (признаки)                | Значение     |
|----------------------------------------------------|--------------|
| Идентификационное наименование ПО                  | LepuPCR      |
| Номер версии (идентификационный номер) ПО, не ниже | $V$ 2.6.0.56 |
| Цифровой идентификатор ПО                          |              |

Таблица 4 - Идентификационные данные программного обеспечения

## 10 Определение метрологических характеристик средства измерений

Проверка диапазона измерений интенсивности флуоресценции, 10.1 определение границы относительной погрешности измерений интенсивности флуоресценции

10.1.1 Проверку диапазона измерений интенсивности флуоресценции совмещают с определением относительной погрешности измерений интенсивности флуоресценции.

10.1.2 Создать новый эксперимент в ПО системы в соответствии с Приложением А настоящей методики поверки.

10.1.3 Заполнить восемь лунок одного ряда планшета или пробирок в стрипах для измерений образцов дистиллированной водой, восемь лунок другого ряда - мерами А, восемь лунок третьего ряда - мерами В и восемь лунок четвертого ряда - мерами С. Объем каждой анализируемой пробы дистиллированной воды, мер А, В и С должен составлять 50 мкл.

Мера А представляет собой меру, действительное значение интенсивности флуоресценции которой максимально приближено к началу диапазона измерений системы.

Мера В представляет собой меру, действительное значение интенсивности флуоресценции которой максимально приближено к середине диапазона измерений системы.

Мера С представляет собой меру, действительное значение интенсивности флуоресценции которой максимально приближено к концу диапазона измерений системы.

флуоресценции 10.1.4 Произвести пятикратное измерение интенсивности (см. Приложение А) дистиллированной воды, мер А, В и С на длине волны возбуждения 470 нм и длине волны излучения 510 нм.

10.2 Провести обработку результатов измерений в соответствии с п. 11.

# 11 Подтверждение соответствия средства измерений метрологическим требованиям

11.1 Рассчитать среднее арифметическое значение интенсивности флуоресценции меры В, I<sub>меры В<sub>ср. 1</sub>, усл.ед., для каждой пробирки *ј* стрипа по формуле</sub>

$$
I_{\text{Mepb}B_{\text{cp},j}} = \frac{\sum_{i=1}^{n} I_{i,j}}{n},\tag{1}
$$

где I<sub>i,j</sub>- измеренное значение интенсивности флуоресценции меры, усл.ед.;

ј - порядковый номер низкопрофильной пробирки в стрипе, от 1 до 8;

 $n$  – число измерений, равное 5.

11.2 На основании результатов измерений рассчитать коэффициент градуировки Кмерыв., ОЕФ/усл.ед., для каждой пробирки ј стрипа по формуле

$$
K_{\text{mepb}B_j} = \frac{I_{\text{3T},B}}{I_{\text{mepb}B_{\text{cp},j}}},\tag{2}
$$

где  $I_{3T,B}$  - значение интенсивности флуоресценции для меры В (значение из протокола поверки меры), ОЕФ.

11.3 Рассчитать среднее арифметическое значение интенсивности флуоресценции меры А для каждой пробирки стрипа по п. 11.1.

11.4 Рассчитать значение интенсивности флуоресценции для меры А для каждой пробирки стрипа по формуле

$$
I_{\text{mepula}_j} = K_{\text{mepula}_j} \cdot I_{\text{mepula}_{cp,j'}}
$$
\n(3)

К<sub>мерыВ<sub>1</sub>- коэффициент градуировки, рассчитанный в соответствии с п. 11.2,</sub> где ОЕФ/усл.ед.

11.5 Рассчитать среднее арифметическое значение восьми значений интенсивности флуоресценции  $\bar{I}_{\text{Mepold}}$ , ОЕФ, по формуле

$$
\bar{I}_{\text{MepbIA}} = \frac{\sum_{j=1}^{n} I_{\text{MepbIAj}}}{8}.
$$
\n(4)

11.6 Рассчитать суммарную относительную погрешность измерений интенсивности флуоресценции, %, меры А по формуле

$$
\Delta_{\Sigma} = \sqrt{\left(\frac{\bar{I}_{\text{mepshA}} - I_{\text{3T,A}}}{I_{\text{3T,A}}}\right)^2 + \Delta_{\bar{A}}^2}
$$
(5)

где  $I_{3TA}$  - значение интенсивности флуоресценции для меры А (значение из протокола поверки меры), ОЕФ;

 $\Delta_{\Pi}$  - значение относительного отклонения среднего арифметического значения фактического объема дозы от номинального дозатора механического одноканального ВІОНІТ, в соответствии с протоколом поверки на данное средство измерений, %

11.7 Повторить п.п. 11.3 - 11.6 для меры С.

11.8 За относительную погрешность измерений интенсивности флуоресценции систем принимают наибольшее из значений, полученных в соответствии с п. 11.6.

11.9 Система считается прошедшей операцию поверки, если диапазон измерений интенсивности флуоресценции составляет от 0,01 до 15,00 ОЕФ, а значение определенной по п. 11.8 относительной погрешности измерений интенсивности флуоресценции (без учета знака) не превышает 17 %.

#### 12 Оформление результатов поверки

12.1 Результаты поверки оформляются протоколом поверки. Рекомендуемая форма протокола поверки приведена в приложении Б. Протокол может храниться на электронных носителях.

12.2 Системы считаются прошедшими поверку с положительным результатом и допускаются к применению, если все операции поверки пройдены с положительным результатом, а также соблюдены требования по защите средства измерений от несанкционированного вмешательства. В ином случае системы считаются прошедшими поверку с отрицательным результатом и не допускаются к применению.

12.3 По заявлению владельца средства измерений или лица, представившего его на поверку, с учетом требований методики поверки аккредитованное на поверку лицо, проводившее поверку, в случае положительных результатов поверки (подтверждено соответствие средства измерений метрологическим требованиям) выдает свидетельство о поверке, оформленное в соответствии с требованиями к содержанию свидетельства о поверке, утвержденными приказом Министерства промышленности и торговли Российской Федерации от 31.07.2020 № 2510. Нанесение знака поверки на системы не предусмотрено.

12.4 По заявлению владельца средства измерений или лица, представившего его на поверку, с учетом требований методики поверки аккредитованное на поверку лицо, проводившее поверку, в случае отрицательных результатов поверки (не подтверждено соответствие средства измерений метрологическим требованиям) выдает извещение о непригодности к применению средства измерений.

12.5 Сведения о результатах поверки (как положительных, так и отрицательных) передаются в Федеральный информационный фонд по обеспечению единства измерений.

Начальник отдела Д-4

Начальник сектора отдела Д-4

Ведущий научный сотрудник отдела Д-4

Ведущий инженер отдела Д-4

А.В. Иванов Н.Ю. Грязских М.М. Чугунова Е.П. Полунина

#### **ПРИЛОЖЕНИЕ А**

(обязательное) к Методике поверки № МП 040.Д4-23

«ГСИ. Системы для ПЦР-диагностики в реальном времени Lepgen-96. Методика поверки»

Порядок создания параметров эксперимента и проведения измерений интенсивности флуоресценции с помощью программного обеспечения систем для ПЦР-диагностики в реальном времени Lepgen-96

А.1 Запустить программное обеспечение «LepuPCR» систем двойным нажатием на

 $1p$ на рабочем столе персонального компьютера (далее - ПК). Ввести логин и ярлык | пароль пользователя. В верхней строке ПО систем нажать «Управление» в раскрывающемся списке выбрать «Управление проектами» (рисунок А.1).

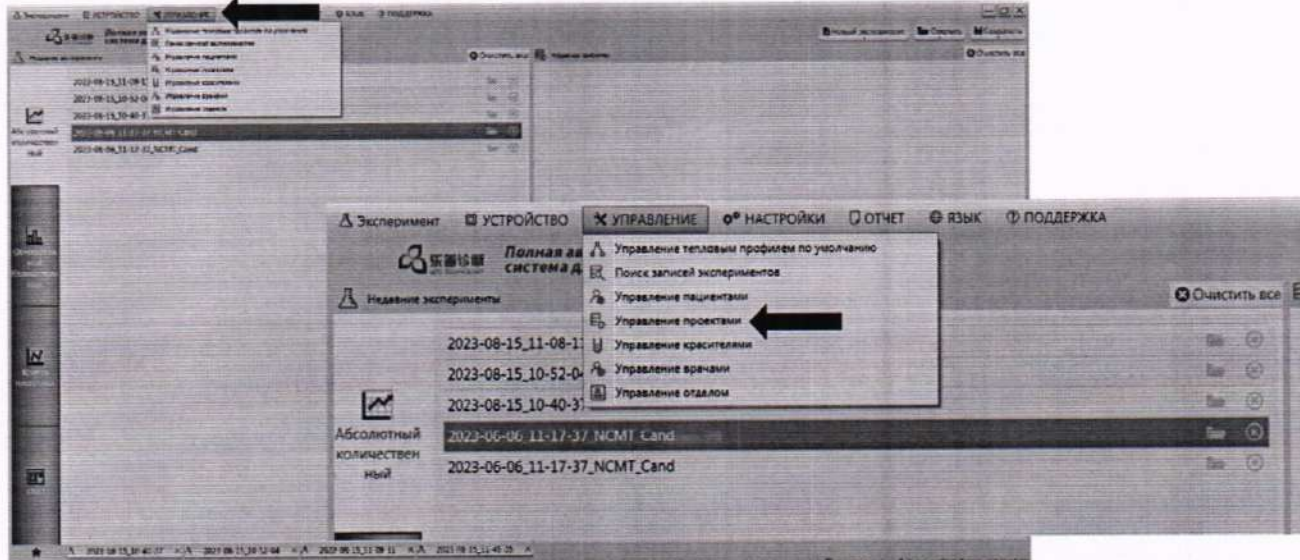

Рисунок А.1 - Визуализация п. А.1

А.2 В открывшемся окне «Управление проектами» нажать на кнопку «Новый». В открывшемся окне «Настройка проекта» в строке «Название проекта» записать название создаваемого проекта эксперимента для проведения измерений интенсивности флуоресценции. В разделе «Информация о каналах» поставить «галочку» напротив канала 1 краситель FAM, что соответствует длине волны возбуждения 470 нм и длине волны излучения 510 нм, нажать на кнопку «ОК» (рисунок А.2).

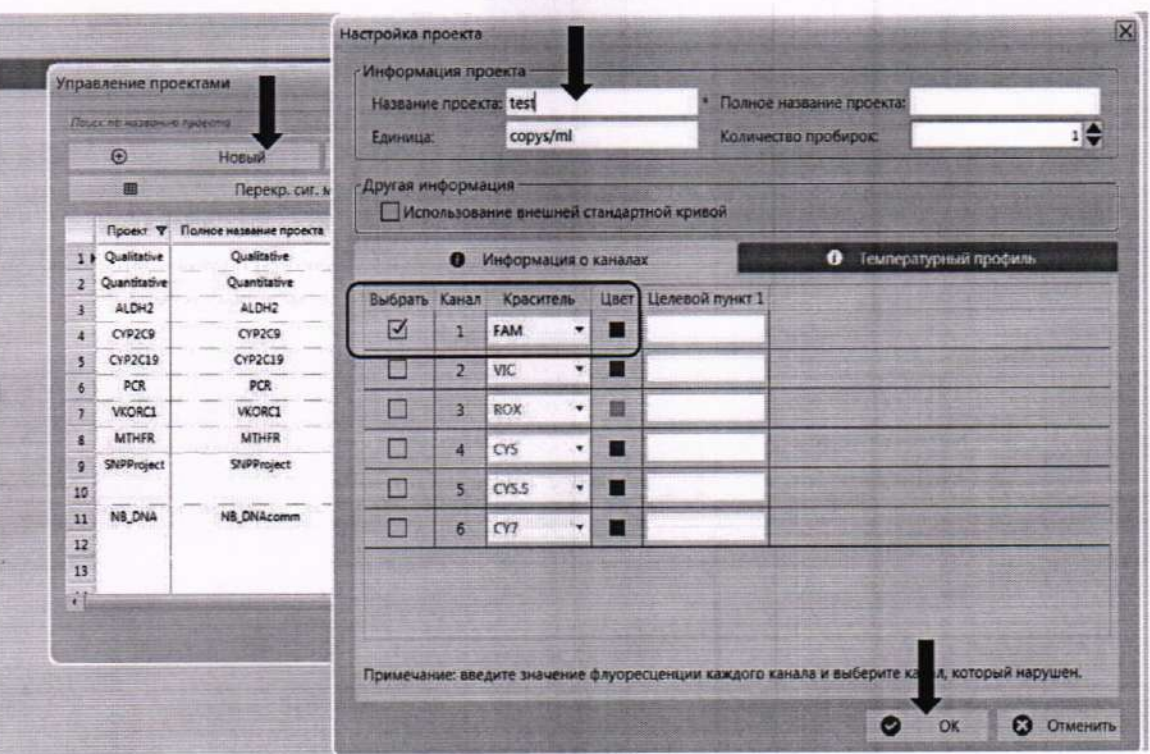

Рисунок А.2 - Визуализация п. А.2

А.3 В правом верхнем углу окна ПО нажать на кнопку «Новый эксперимент», в раскрывающемся списке выбрать «Абсолютный количественный» (рисунок А.3).

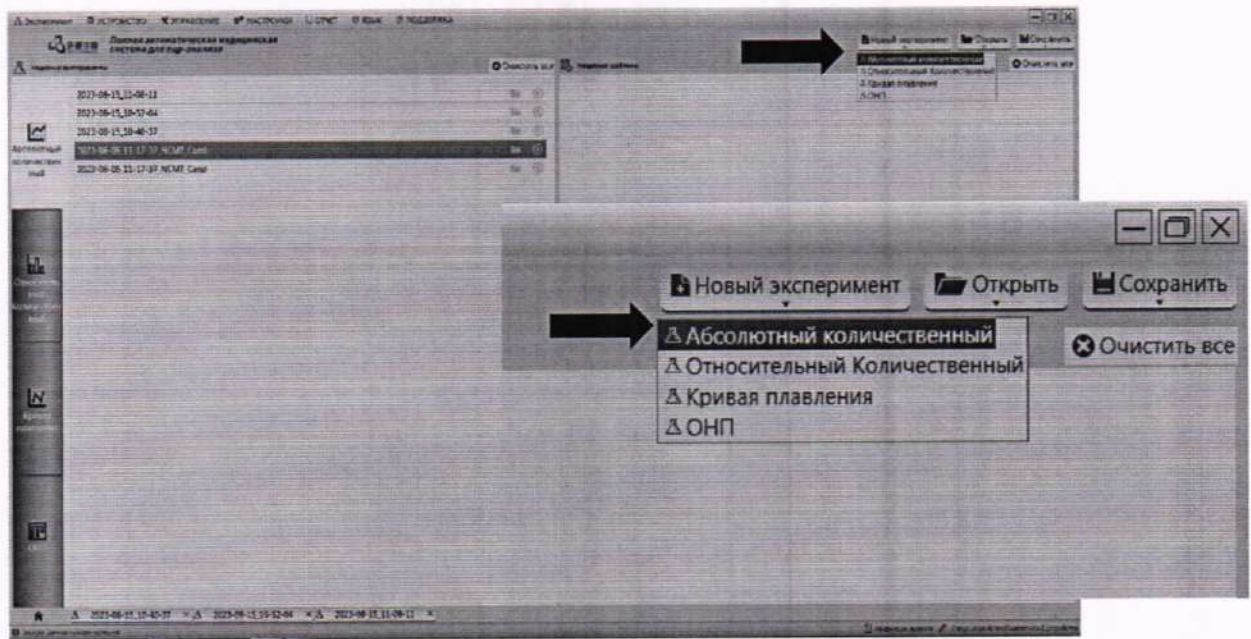

Рисунок А.3 - Визуализация п. А.3

А.4 В открывшемся окне в меню «Проект эксперимента» во вкладке «Информация об эксперименте» при необходимости скорректировать название эксперимента, в разделе «Настройка подключения» проверить подключение системы с необходимым заводским номером. В разделе «Настройка эксперимента»:

- проверить отсутствие «галочки» в графе «Нагрев горячей крышки»;
- «Объем образца» указать 50 мкл;
- «Режим сканирования» установить «Сканирование выбранных каналов»;

- «Режим управления температурой» установить «Модульный режим»;

- «Алгоритм кривой амплификации» установить «Метод ведения журнала (по умолчанию» (рисунок А.4).

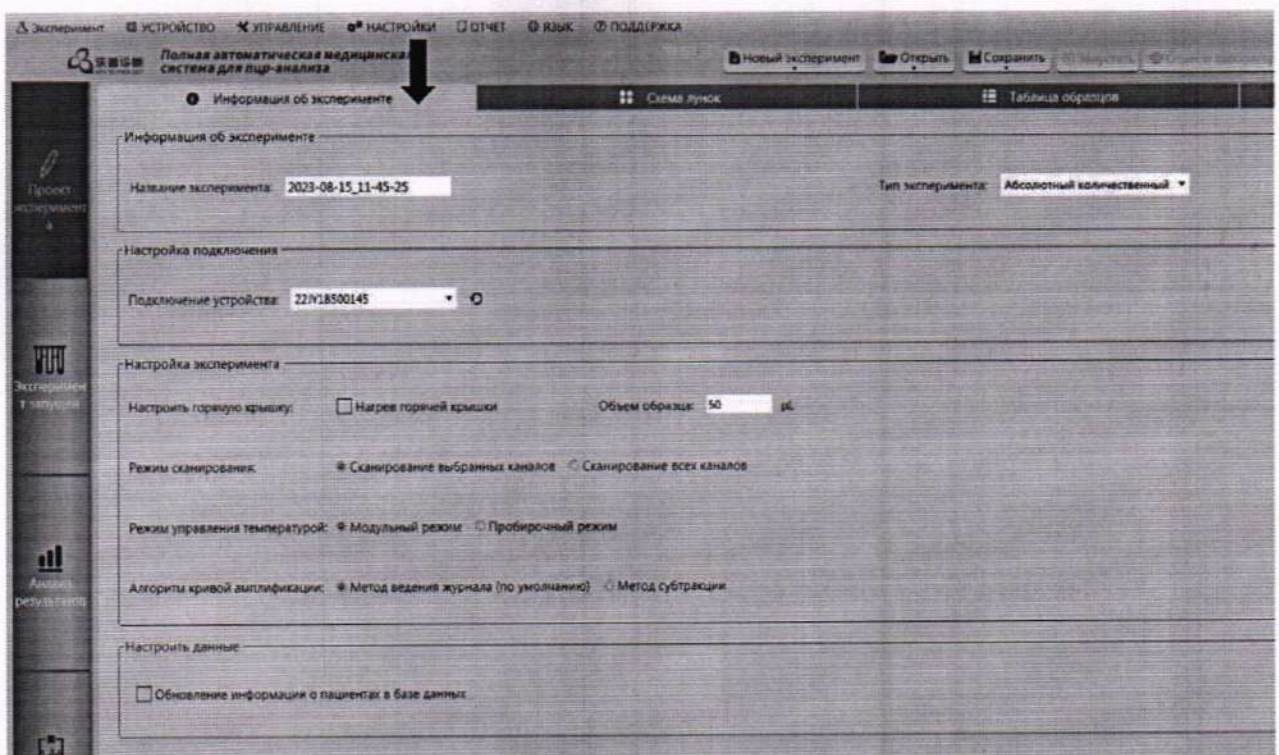

Рисунок А.4 - Визуализация п. А.4

А.5 Перейти во вкладку «Схема лунок». В окне «Информация проекта» поставить «галочку» напротив созданного по п. А.1 - А.2 проекта эксперимента, на схеме лунок выбрать все лунки на схеме нажатием на правый верхний угол окна схемы (рисунок А.5).

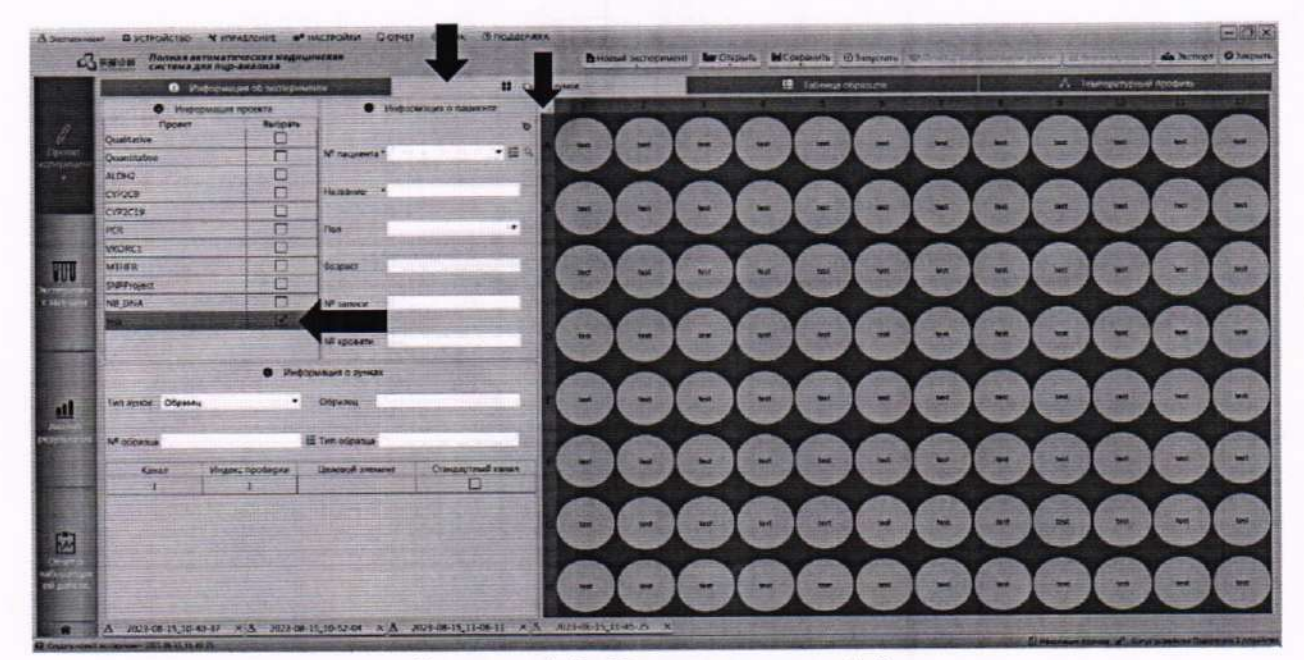

Рисунок А.5 - Визуализация п. А.5

А.6 Перейти во вкладку «Температурный профиль». В рабочем поле ПО будет задан один этап нагрева образцов. Нажать два раза на кнопку «Новый этап (после)» для добавления еще двух этапов. Для всех трех этапов установить температуру термостатирования 37 °С, время 15 секунд (0:15), количество циклов 5. Оставить «галочку» напротив «Детекция флуоресценции» только для третьего этапа (рисунок А.6).

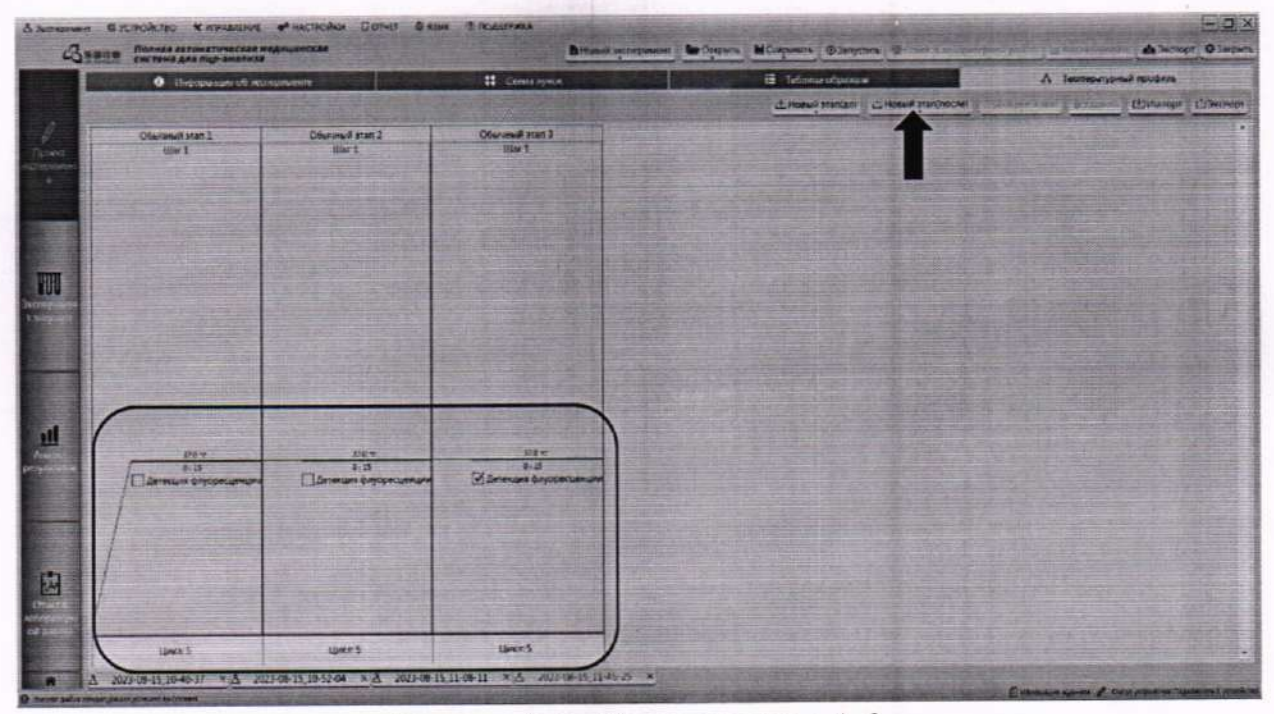

Рисунок А.6 - Визуализация п. А.6

А.7 Перейти в меню «Эксперимент запущен», нажать кнопку «Запустить» (рисунок  $A.7$ ).

| <b>CONSID</b>                         | Папкая автоматическая медицинская<br>Система для під-анализа |                                      |                                  |                           | В номи микровия в бирое в бирое об других в совмести на не различных мог |                |                |                                 |    |                     | Taliana Ayuox |                         |                            |   | <b>Ballymics</b> Olivewre                    |            |
|---------------------------------------|--------------------------------------------------------------|--------------------------------------|----------------------------------|---------------------------|--------------------------------------------------------------------------|----------------|----------------|---------------------------------|----|---------------------|---------------|-------------------------|----------------------------|---|----------------------------------------------|------------|
|                                       |                                                              | <b>И конеак реальной температуры</b> |                                  |                           |                                                                          | Pipeas:        |                | <b>TUDEST TECOMICA V Rankin</b> |    | <b>KENDITER</b>     |               | Linesself secured       |                            |   | Ten: NF oficialis Tell obpasus Obpastic This |            |
|                                       |                                                              |                                      |                                  |                           |                                                                          | M <sub>2</sub> | <b>Bank</b>    |                                 |    | <b>ESAJ</b>         |               |                         | Ofmann                     |   |                                              |            |
| 89.09                                 |                                                              |                                      |                                  |                           | ž                                                                        | n              | test           | т                               |    |                     |               |                         | Digwork:                   |   |                                              |            |
| 19,14                                 |                                                              |                                      |                                  |                           |                                                                          | C1             | mat            |                                 |    |                     |               |                         | Образец                    |   |                                              |            |
| 79.23                                 |                                                              |                                      |                                  |                           | ×                                                                        | DE             | <b>Text</b>    |                                 |    | <b>Aug 2</b>        |               |                         | <b>Oficernia</b>           |   |                                              |            |
| 8428                                  |                                                              |                                      |                                  |                           | з                                                                        | <b>WE</b>      | wit            |                                 | л  | <b>Saba</b>         |               |                         | <b>DRAINE</b>              |   |                                              |            |
| 53.43                                 |                                                              |                                      |                                  |                           |                                                                          | n              | test           | ٠                               | ×  | <b>SMA</b>          |               |                         | Oficeres                   |   |                                              |            |
|                                       |                                                              |                                      |                                  |                           |                                                                          | 61             | <b>MAR</b>     | ٠                               | ı  | FAM                 |               |                         | <b>Obrains</b>             |   |                                              |            |
| 49.95                                 |                                                              |                                      |                                  |                           | ٠                                                                        | н              | war            |                                 | ı  | <b>Fabi</b>         |               |                         | Oficiateur                 |   |                                              |            |
|                                       |                                                              |                                      |                                  |                           | ٠                                                                        | ×              | seit           |                                 | ٦  | <b>RAAJ</b>         |               |                         | Objaseu                    |   |                                              |            |
|                                       |                                                              |                                      |                                  |                           | 35                                                                       | ĸ              | wet            | t                               | ×. | <b>KAM</b>          |               |                         | Obpassiv                   |   |                                              |            |
| 19-28                                 |                                                              |                                      |                                  |                           | 扛                                                                        | $\alpha$       | <b>Test</b>    | ı                               | s  | <b>TABE</b>         |               |                         | Dépareu:<br><b>Obcureu</b> |   |                                              |            |
| 344                                   |                                                              |                                      |                                  |                           | $\overline{u}$                                                           | 22             | <b>WAT</b>     | з                               |    | 5304<br><b>Kake</b> |               |                         | Objeteral                  |   |                                              |            |
|                                       |                                                              |                                      |                                  |                           | $\pm$                                                                    | 12             | <b>Section</b> |                                 | t. | نغاة                |               |                         | Oficates:                  |   |                                              |            |
| <sup>195</sup> am<br>6.0040           | 550.78                                                       | 102<br>$-34542$                      | \$25.08                          | <b><i><u>bacm</u></i></b> | u<br>3,84.42                                                             | $\overline{1}$ | <b>NH</b> IT   |                                 |    |                     |               |                         |                            |   |                                              |            |
|                                       | Claryconcretents                                             |                                      | Л. Температурный професы         |                           |                                                                          |                |                |                                 |    |                     |               | <b>11 Subpart Ayers</b> |                            |   |                                              |            |
| Стали: мнимуатуры<br>TAXIMARE T' HATC |                                                              | <b>TRO CHEAK-T</b>                   |                                  |                           |                                                                          | w              | m              | ۰                               |    | w                   |               |                         |                            |   | <b>MAR</b>                                   | <b>MAR</b> |
| T SADAW<br>$-10$                      |                                                              |                                      |                                  |                           |                                                                          | w.             | w              | ÷                               |    |                     |               |                         |                            |   |                                              | 98         |
| Статус рабочего состояния             |                                                              |                                      |                                  |                           |                                                                          | w.             | w.             | <b>Lect</b>                     |    |                     |               |                         |                            |   |                                              | <b>MAR</b> |
| Время запуска: 00:00:00               |                                                              | Teopizal ISBN                        | Ofference pean Liller History I. |                           |                                                                          | w.             | w.             | ≖                               |    |                     |               |                         |                            |   | œ                                            | was i<br>- |
|                                       |                                                              | Оставшенск крими: 00:00:00           |                                  |                           |                                                                          | w.             | wa.            | w.                              |    |                     |               |                         |                            | ᄨ | u                                            | w          |
| Ayews published (000000)              |                                                              |                                      |                                  |                           |                                                                          | w.             | <b>WATER</b>   | <b>SHEE</b>                     |    |                     |               |                         |                            |   |                                              |            |

Рисунок А.7 - Визуализация п. А.7

А.8 По окончании проведения измерений интенсивности флуоресценции системой, перейти в меню «Анализ результатов». Для сохранения результатов измерений в окне «Выбрать лунки» выбрать необходимые лунки с результатами измерений для сохранения,

поставить курсор мыши на график в окне «Сырые данные», нажать правую кнопку мыши и выбрать «Экспорт всех данных кривых» (рисунок А.8). В открывшемся окне выбрать место на ПК для сохранения результатов измерений и формат данных (txt или excel).

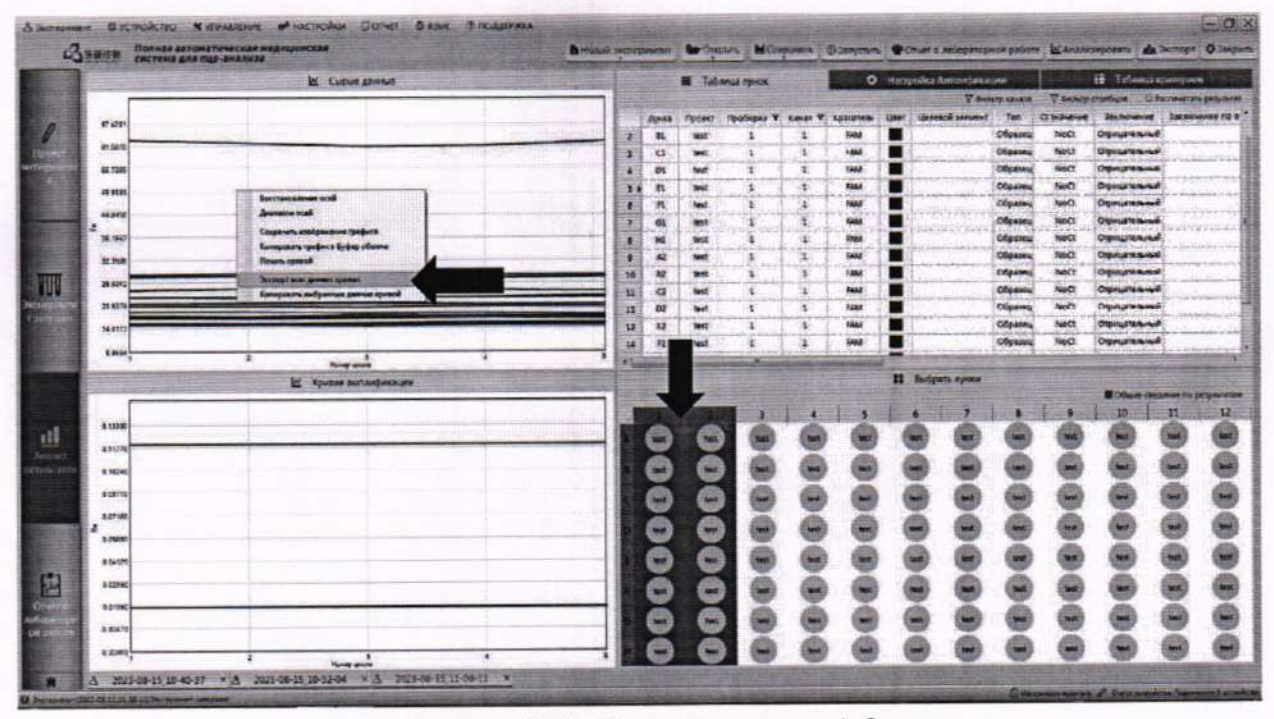

Рисунок А.8 - Визуализация п. А.8

А.9 Открыть сохраненный файл с данными. Пять значений интенсивности флуоресценции, полученные от пятикратного измерения, для меры, расположенной в соответствующей лунке термоблока, представлены в рядах по горизонтали (рисунок А.9).

| ⊕<br>quint     | a<br>$6 - 10 - 1$<br>$\Box$<br>œ<br><b>TANDAD</b><br><b>OCTABEA</b>                        | <b>FASSETZA CTROMMUNI</b>                                              | <b>OCFADYA</b>                            | 科技<br>REIGHBANGERAM                                                                                   |                                           | Cuput annual Roge - Escol               |          |                            |
|----------------|--------------------------------------------------------------------------------------------|------------------------------------------------------------------------|-------------------------------------------|----------------------------------------------------------------------------------------------------|-------------------------------------------|-----------------------------------------|----------|----------------------------|
| <b>Scannon</b> | <b>X</b> Fugestate<br><b>Bit Convigorants :n</b><br>d' Quomer no ofquesta<br>lictus atioms | $-111 - A$<br>Californ<br>12.4<br>$\circ$<br><b>x</b> x<br>ω<br>120407 | $=$ $+$ $\blacksquare$<br>$\bullet$<br>校理 | <b>SP Tepenecra react</b><br>- В Объединеть и поместить в центре<br><b><i><u>fagoinessent</u></i></b> | Obuand<br>ü<br><b><i><u>NAGES</u></i></b> | 明<br>Fontenae<br>せき<br>dopustwoczanne - | urnimar- | Ofweek<br>хородий<br>Cress |
| 0.33           | $\mathbb{X}$<br>√                                                                          | Ŀ                                                                      |                                           |                                                                                                    |                                           |                                         |          |                            |
|                | А                                                                                          | B                                                                      | с                                         | D                                                                                                    | Ε                                         | F                                       | G        |                            |
| 1              |                                                                                            |                                                                        | 2                                         | 3                                                                                                    | 4                                         | 5                                       |          |                            |
|                | A1                                                                                         | 15,8053                                                                | 15,8749                                   | 15,4576                                                                                               | 15,6694                                   | 15,5272                                 |          |                            |
| 3              | <b>B1</b>                                                                                  | 18,1242                                                                | 17,8919                                   | 18,3978                                                                                               | 18,1529                                   | 18,1803                                 |          |                            |
| 4              | C1                                                                                         | 28,0156                                                                | 28,2645                                   | 27,4197                                                                                               | 27,8892                                   | 28,091                                  |          |                            |
| 5              | D <sub>1</sub>                                                                             | 63,1036                                                                | 62,3386                                   | 61,4826                                                                                               | 61,6921                                   | 62,7844                                 |          |                            |
| 6              | E1                                                                                         | 28,5418                                                                | 28,9105                                   | 28,5674                                                                                               | 28,6569                                   | 28,5806                                 |          |                            |
| 7              | F <sub>1</sub>                                                                             | 22,831                                                                 | 22,6427                                   | 22,527                                                                                                | 22,8798                                   | 23,2379                                 |          |                            |
| 8              | G <sub>1</sub>                                                                             | 20,5504                                                                | 20,4033                                   | 20,2362                                                                                               | 20,5141                                   | 20,3263                                 |          |                            |
| 9              | H1                                                                                         | 15,9008                                                                | 15,7343                                   | 15,9608                                                                                               | 15,8481                                   | 16,1375                                 |          |                            |
| 10             |                                                                                            |                                                                        |                                           |                                                                                                    |                                           |                                         |          |                            |

Рисунок А.9 - Визуализация п. А.9

## **ПРИЛОЖЕНИЕ Б**

(рекомендуемое) к Методике поверки № МП 040.Д4-23

«ГСИ. Системы для ПЦР-диагностики в реальном времени Lepgen-96. Методика поверки»

# ПРОТОКОЛ — ПЕРВИЧНОЙ<br>ПЕРИОДИЧЕСКОЙ – ПОВЕРКИ

Система для ПЦР-диагностики в реальном времени Lepgen-96 (наименование, тип СИ и модификации в соответствии с описанием типа, в единственном числе)

Заводской номер: Год выпуска: Изготовитель: Владелец СИ: Применяемые эталоны: Применяемая методика поверки:

МП 040.Д4-23 «ГСИ. Системы для ПЦРдиагностики в реальном времени Lepgen-96. Методика поверки», согласованная 2023 г. ФГБУ «ВНИИОФИ» « »

Условия поверки:

- температура окружающей среды:

- относительная влажность воздуха:

- атмосферное давление:

Проведение поверки:

- Внешний осмотр: 1.
- $2.$ Опробование:
- Идентификация программного обеспечения:  $3.$
- Определение метрологических характеристик:  $4.$

Полученные результаты проверки метрологических характеристик:

Таблица Б.1 - Таблица измерений интенсивности флуоресценции меры В, расчёт коэффициента градуировки

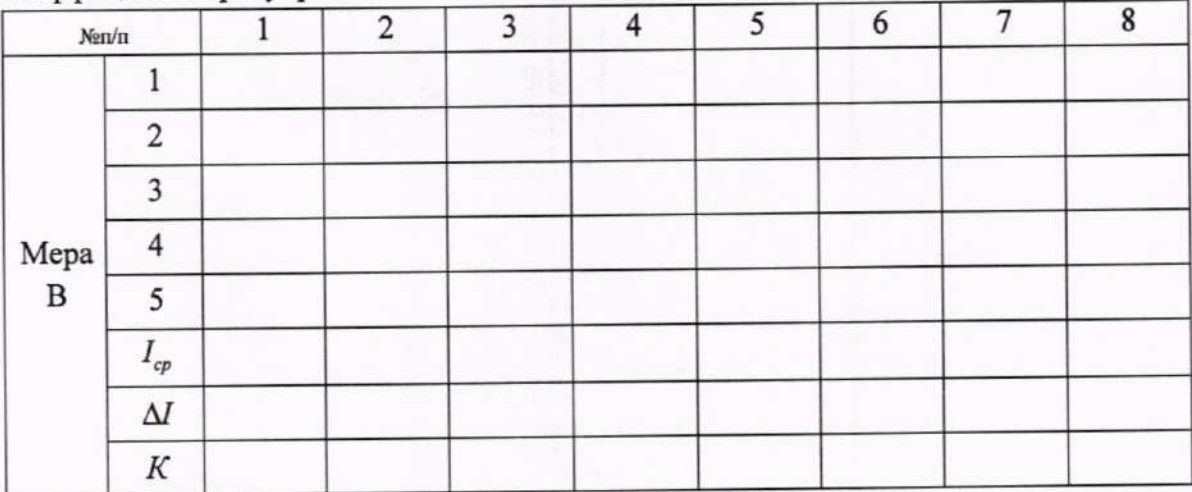

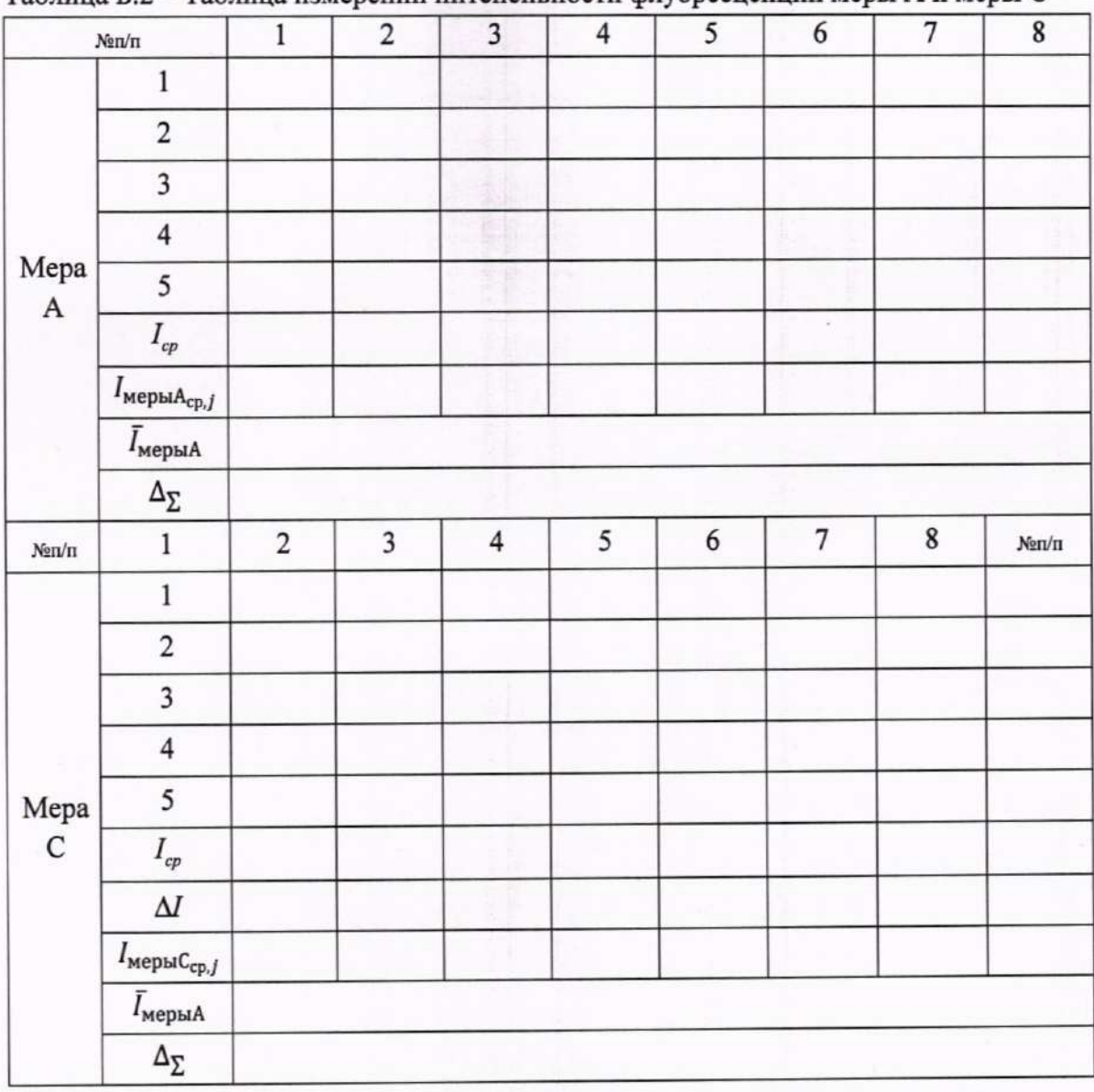

## Таблица Б.2 - Таблица измерений интенсивности флуоресценции меры А и меры С

Таблица Б.3 - Относительная погрешность измерений интенсивности флуоресценции

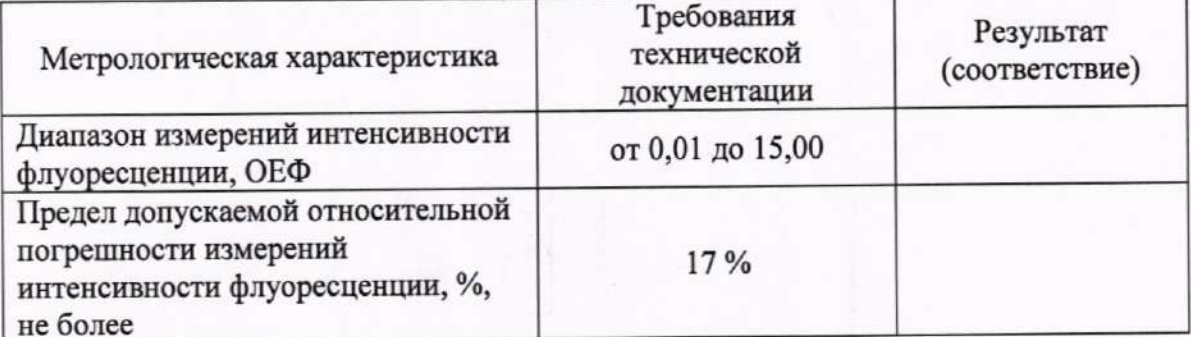

5 Заключение по результатам поверки:

Начальник отдела:

Дата поверки:

Фамилия И.О. Подпись

Поверитель:

Подпись Фамилия И.О.